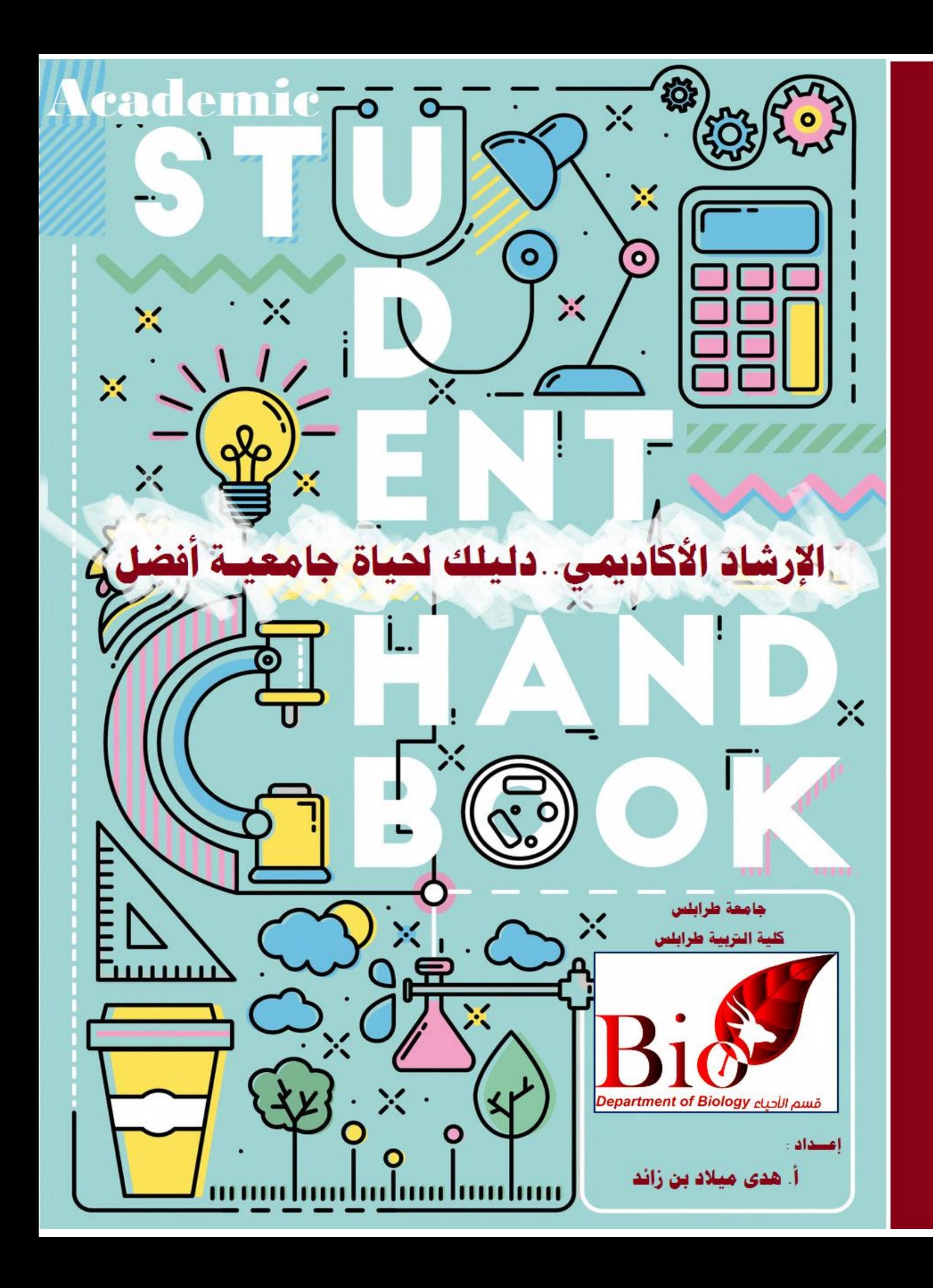

## **قسم األحياء**

#### **مقدمـــــة:**

**نة أسس ستقسم األحياء هو أحد أقسام كلية التربية / طرابلس بجامعة طرابلس والـــــــــــذي**  2007-2008، ويتمتع قسم الأحياء ومنذ تأسيسه بسمعة علمية متميزة ضمن جامعة طرابلس. وبشكل عام فإن القسم يكرس الإمكانيات للحفاظ على أعلى مستوى علمي حيث يقوم القسم بتوفير برنامج دراس*ي* و بحثي واسع ضمن تخصص علم الأحياء وذلك لتوفير الفرص العلمية لطلبته العازمين بجد للحصول على درجة البكالوريوس منه. هذا بالإضافة لإنجاز العديد من البحوث العلمية في مختلف حقول علم الأحياء.

إن المواضيع التي تدرس بقسم الأحياء تؤهل الخريجين للع*م*ل كبيولـوجيين حيثمـا تبرز الحاجـة لـهم فى ميـادين الع*مـل وخاصــة مجـال التدر*يس بـوزارة التربيــة والتعلـيم وكـذا المجـال الطبـ*ى* والزراعـ*ى* والصناعي. و <mark>تتضمن المقررات المعطـاة المو</mark>اضيع الأساسية في علم الأحيـاء مثل: علم الحيوان وعلـم النيــات و<mark>علـم وظــائف الأعضــاء وعلــم ت</mark>صـنيف النبــات وعلــم الوراشـة و علــم البيئــة وعلــم الطفيليات و علم <mark>الأجنة والعديد م</mark>ن العلوم الأخرى. وقد أخذ قسم الأحيـاء علـى عاتقـه إعداد وتـوفير احتياجات المجتم<mark>ع من معلمين</mark> مؤهلين <mark>علمياً وتر</mark>بويـاً وفـق برنــامج أكـا<mark>ديمي</mark> متكامـل <mark>يخض</mark>ــع للـوائـح  **وقوانين جامعة طرابلس، واللوا الخاصة بكلية التربية طرابلس.**

**رؤية القسم :**

**الريادة في إعداد معلمين متخصصين في األحياء، والتميز في البحث العلمي في مجاالت علوم ،الحياة بفروعها المختلفة، وخدمة المجتمع إقليمياً**

## **رسالة القسم :**

**تحقيب التميز األكاديمي والعلمي والتربوي بتخريج كوادر ذات كفاءات عالية من معلمين**  متخصصين ف*ي* علوم الحياة بفروعها المختلفة، وإعدادهم للعمل في مجالات التعليم وذلك **بتزويدهم بالمعرفة والمهارات اللازمة لفهم وإستكشاف علم الأحياء وتطبيقها في حل** المشكلات العلمية والبيئية، وإلى تحسين وتطوير معايير جودة البرنامج من خلال المراجعة **المستمرة لخطط القسم لتواكب التغيرات المستمرة إلحتياجات المجتمع والتطوير المستمر في البحث العلمي والتوسع في إستخدام التقنية.**

#### **أهداف القسم:**

#### **األهداف العامة:**

- 1. إعداد كوادر لدمجها ف*ـي* بيئـة محفـزة ومتطـورة تسـاهم فـي تطـور المجتمـع، لتزويـده **بمعلمين ذو مهارات علميلة حديثلة ومبتكلرة وذللك لخدملة سلول العملل فلي المؤسسلات**  التعلـيم الثــانوي والأساســي. وتطــوير الكفــاءات العلميــة والأداء لــدى أعضــاء هيئــة **الطلبةالتدريس والبحاث و .**
	- 2. تطوير وتحديث البيئة العلمية والمعملية التطبيقية وذلك بمناهج متنوعة وحديثة بشقيها النظري والعلمي، بتعزيز ثقافة البحث العل*مي* بين أعضاء هيئة التدريس و **الكوادر المساندة والطلبة بالقسم.**
- 3. إعتمـاد الوسـائل الحديثــة المتطـورة فـي أسـالب وطرق التـدريس بالقاعـات، والتقنيــات  **الحديثة في المعامل العلمية العملية.**
- 4. فهم ودراسة المسببات المرضية المختلفة الت*ي* تصبب الكانئات المتنوعة ودمجها من خــلال ا<mark>لتطبيــق العملــى المســتمر والم</mark>تكــرر بواســطة المنـــاهج الحديثــ<mark>ة والن</mark>شـــاطات **المختلفة.**
- 5. ترسيخ وتطبيق ونشر أسس ومفاهيم وممارس<mark>ات الج</mark>ودة بين كل منتسبي القسم، **وتعزيز ر روح الإنتماء والتعاون من أجل الإرتقا<mark>ء ب</mark>القسم والكلية والمج<mark>تمع</mark>.**
- 6. ترسيخ مفهوم التوعية البيئية وحماية الب<mark>يئة في المجتمع، وذلك</mark> من خلا<mark>ل توف</mark>ير برامج توعوية لزيادة الوع*ي* البين*ي و*تعزيز الممارسات الصحية والإستدامة<mark>.</mark>

#### **ً**ثانياً: الأه<mark>داف التعليمية:</mark>

 **طوير وتحديث المناهج العلمية بشقيها النظري والعملي.ت -أ**

ب- تطوير الكفاءات العلمية والأداء لدى أعضاء هيئة التدريس والبُحاث والطلبة.

**هدف القسم إلى اعتماد التقنيات الحديثة في المختبرات العملية.ي -ج**

وتعتبر معرفة الطالب الجامعي بالنظم واللوائح المنظمة للعملية التعليمية داخل الكلية ه*ي* أحد الوسائل الت*ي* تساعده على اجتياز سنواته الدراسية دون حدوث مشاكل أو عقبات، ومن هنا يبرز دور الارشاد الأكادي*مي* في تفعيل العلاقة بين الطالب وأعضاء هيئة التدريس بالكلية من خلال نظام يقوم بتعريف الطالب بالكلية ونظامها الدراسي والطلابي وما تُتيحه من مجالات وفرص دراسية لمساعدة الطلاب على اختيار التخصصات التي تتناسب مع قدراتهم وامكانايتهم، وتوافق ميولهم ورغباتهم، وكذلك معاونتهم على السير في الدراسة على أفضل وجه ممكن، والتغلب على ما يعترضهم من عقبات مستفيدين الى أقصى درجة من الخدمات والإمكانيات الت*ي* تقدمها الكلية.

 **أهداف جلنة الدراسة واالمتحانات:**

ت*سعى* لجنة الدراسة والامتحانات بقسم الأحياء إلى تقديم خدمات إرشادية للطلبة تساهم في مساعدتهم أكاديمياً وتنمية معارفهم ف*ي* مجال تخصصهم، بما يتفق مع معايير الجودة بالكلية والجامعة تفي احتياجاتهم في انجاز المقررات الدراسية وفق الخطة الدراسية الموضوعة،ومتابعة مسيرة الطلاب العلمية من حيث تطبيق هذه الخطة الدراسية ومساعدتهم للاندماج ف*ي* البيئة الجامعية وتوفير كافة سبل الدعم لهم وارشادهم لكيفية التعامل مع المشاكل وتذليل كافة الصعوبات التي قد تواجههم خلال فترة الدراسة وتحسين تحصيلهم العلمي لتحقيق أعلى معدلات النجاح وصولاً  **لمرحلة التخرج.**

**الارشاد الأكاديمي**:

تعريف الطالب بأهداف الكلية والقسم ورسالتهما ومجالات الع*مل* التي يمكن أن يتحصل عليها الخريجين من ا<mark>لكلية وأوجه الرعاية والخدمات</mark> التي توفرها الكلية لطلابها كما <mark>يتم</mark> تبصيرهم وتوجيههم لاختيار التخصصات المناسبة الت<mark>ي تلا</mark>ئم قدراتهم وامكاناتهم.

أهمية الارشاد الأكاديمي:

ي**هدف الارشاد الأكاديمي إلى:** 

 **الطالب في االعداد والتخطيط لمستقبله العلمي. مساعدة1-**  2-توجيه الطالب بالإرشادات الت*ي* تؤدي الى استمراره في التقدم في مستواه الدراسي وصولاً ل**لتفو ق**. 3-مساعدة الطالب في اختيار المقررات الدراسية وتمهيد الطريق له نحو التخرج. 4- معاونــة الطالب عل*ي* تجاوز عثراته لتحقيق النجاح المنشود. 5-**حل مشاكل الطالب بكافة أنواعها وتذليل الصعاب أمامهم.** 

**مهام المرشد الأكاديمي**:

1 ـ اعداد ملف خاص لكل طالب من الطلاب الذين أوكلت إليه مهمة الاشراف عليهم، ويحتوى الملف **ُ** المعلق على صورتين شخصيتين استمارة بيانات الطالب الشخصية، ورقة الوضع العائلي، نماذج التنزيل، قائمة المقررات الدراسية، نتائج كل فصل دراس*ي* على حدة، نسخة من ملخص درجات كل الفصول، نماذج الإنذارات في حالة تحصّله عليها خلال دراسته. كلاً مصاحباً بالتواقيع اللازمة

 **الرد علىو توجيه الطالب 2- كل .استفساراته** 

3- مساعدة الطالب ف*ي* عملية التنزيل وتحديد المقررات الدراسية لكل فصل بناءً على امكانياته وقدراته مع مراعاة التوازن بين متطلبات المواد.

4- التأكد من أن جميع الطلاب يعرفون المكا*ن و*الزمان الذي تبدأ فيه المحاضرات.

5- يكون المرشد الأكاديمي هو حلقة الوصل بين الطلاب وادارة القسم لحل أي مشاكل قد يتعرض  **لها الطالب.**

6- عند حدوث أي مشكلة بين الطالب وأحد أعضاء هيئة التدريس يقوم المرشد الأكادي*مي* بالتدخل  **لمحاولة حل هذ المشكلة.**

7- يقوم المرش<mark>د الأكــاديمي بتعريـف الطــلاب بـال</mark>بنود التـ*ي* تهمهم مـن اللائحــة الدراسـية مثـل عـدد ساعات المقرر <mark>– درجات أعمال ال</mark>سنة والعملي ويعلمهم بوضعهم الأكاديمي....إلخ

8- على المرشد الأ<mark>كاديمي أن يعرّف الطالب على</mark> متطلبات التخرج وكيفية اس<mark>تيفائها.</mark>

 **\* ين:الطلبة املستجد** 

يتم استقبال الطلبة المستجدين وفق آلية معينة ينظ<mark>مها المسجل العام بكلية التربية \ طرابل</mark>س وعلى إثر ها يتم تنسيب الطلاب للأقسام وفق الرغبات مصحوبين بنماذج التسجيل ويحدد قسم الأحياء العدد **ً المطلوب للفصل األول بناء على .قدرته االستيعابية**

**ال تسجيل بالقسم:**

يتم وفق إجراء مقابلة شخصية للطالب من قبل رئيس القسم أو تقوم لجنة الدراسة والامتحانات بإجراع امتحان قبول إذا كان هناك إقبال كبير على القسم، وتكون المفاضلة بين المتقدمين للقبول ف*ي* القسم لمن تنطبق عليهجميع الشروط وفقاً للقدرة الاستيعابية للقسم ونتيجة اختبارات القبول **والمقابلة الشخصية.**

 **الشروط العامة للقبول بقسم األحياء:**

 **على الشهــــــــــــــــــون حاصـــــــــأن يك1- م ، أوو التخصصيةأ لعامةاية ادة الثانوــــــــــــــــــالً ا حسب النسبة المعتمدة يعادلها**  للقبول لأجل الت*سجيل ب*الكليات. **، أو واء إختبار تحريري أو شفويس أن يجتاز بنجاح أي اختبار2- المقابلة ال التي شخصية يُجريها القسم.** 3-أن يكون لائق صحياً.  **والسلوك. أن يكون حسن السيرة4-** المسو غات والمستندات المطلوبة بعد القبول بالقسم: يكون الحضور شخصياً مصحوباً بالتالي:  **.ملف معلب - صور شخصية. 4عدد -** ـ استمارة بيانات الطالب الشخصية والت*ي* يتم سحبها من المنظومة الإلكترونية بعد عملية التسجيل.  **.شهادة وضع عا لي -**

 **:بداية كل فصل دراسي جديد إدارة القسمألية** 

- ح عمل اجتم<mark>اع مُصغّر بالطلبة الجدد لتعرّيفه</mark>م بنظام التدريس بالقسم وإعطائهم نبذة شاملة عن قوانينه ولوائح الدراسة والامتحانات بالكلية، وتزويدهم كذلك بكافة الملاحظات حول كيفية تنسيق الجد<mark>اول الدراسية لتوضيح ألية التنزيل الالكتروني بالكامل وطريقة ال</mark>تعامل مع المنظومة الإلكترونيةمن قبل لجنة الدراسة والامتحانات لحين صرف الأرقام الجامعية لهم **.المها من المسجل العام بالكليةواست**
- لا العمل على مرافقة الطلبة من قبل رئيس القسم ونخبة <mark>من</mark> أعضاء هيئة التدريس بالقسم، وذلك للتعريف بمؤسسات الكلية المختلف<mark>ة التي لبدا لأي</mark> طالب <mark>الت</mark>عرف عليها للإستفادة <mark>منها</mark> لاحقاَ.
- ح تعريف الطلبة بعدد المقررات الواجب دراستها طيلة مدة الدراسة منها: المقررات التخصصية الإلزامية وعددها (31 مقرر) والمقررات الاختيارية وعددها (مقررين) وكذلك <mark>الم</mark>قررات التربوية (متطلبات الكلية) وعددها (11 مقرر) والمواد العامة الأساسية(متطلبات الجامعة) **)وعددها 11 مقرر (، .حقةفي الفصول الال عند التنزيلومدى أهميتها كل مقرر متطلباتو**
- **ات التربية عملي ومشروع التخرج، وذلك بعد إنجاز للوحدتعريف الطلبة بوجود مقرر المقرر .**
- ع العمل على إدراج الطلبة الجدد وتوزيع ملفاتهم على أساتذة الإشراف الأكادي*مي*، والع*مل على*  **تنبيهم للرجوع عليهم.**
- **المسجل ن قبلتوجيه الطلبة للدخول للمنظومة االلكترونية باألرقام الجامعية التي تم منحها م** العام للكلية، وذلك من خلال المتصفح الرسمي لكلية التربية:/http://edt.uot.edu.ly

#ملحوظة هامة:عند مواجهة الطلبة مشاكل في فتح المنظومة الالكترونية يتم مراجعة المنسق وتبليغه لإدراك هذا الأمر والمساعدة في تقديم كافة الحلول للطلبة المستجدّين.

ألية التنزيل للطلبة المتجدين.

تقوم لجنة الدراسة والامتحانات بالقسم بإعداد جدول مُصغّر للطلبة الجُدد لتوضيح ما ه*ي* المواد الإلزامية الت*ي* يجب تنزيلها في الفصل الدراسي الأول كالتالي:

> المواد الإلزامية للطلبة المستجدين المسجلين بالفصل الدراسي الأول:

**1كيمياء عامة \*،جيولوجيا1،حيوان عام 1،نبات عام )مواد التخصص: (.**

# تنويه: \* كيمياء 1 أحياناً يتعذر تنزيلها في الفصل الأول لكل الطلبة الجُدد بسبب القدرة الاستيعابية لقسم الكيمياء لأنها مادة عامة وتُعطى للقسمين فلا تتوفر لجميع الطلبة ويتم تنزيلها  **بالفصل للبعض الثاني.الحقاً**

- **0** المواد التربو<mark>ية: (علم النفس العام، أصول ت</mark>ربية) ويتم اختيار المجموعات التي لاتتعارض مع مواد التخصص من <mark>حيث</mark> التوقيت الزمن*ي* للمحاضرات.
- **. أما المواد العامة فهناك عدة خيارات للتنزيل: (لغة عربية 1، أو دراسات <mark>قرآن</mark>ية 1، أو** حاسوب1، أو لغة انجليزية1)، <mark>وليس الجميع بحيث قد تُقدّر</mark> عدد الوحدات(18 و<mark>حدة</mark> تدريسية) للطالب وأيضاً يجب التنسيق بحيث لا تت<mark>ع</mark>ارض <mark>في</mark> الفت<mark>رة</mark> الزمنية مع مواد التخصص</mark> والمواد  **.التربوية**

 تموذج مصغر للجدول الدراسي للطلبة الجدد «الفصل الأول»

 **القيد الجامعي: ...............................................................الرباعي: ....... االسم رقم**

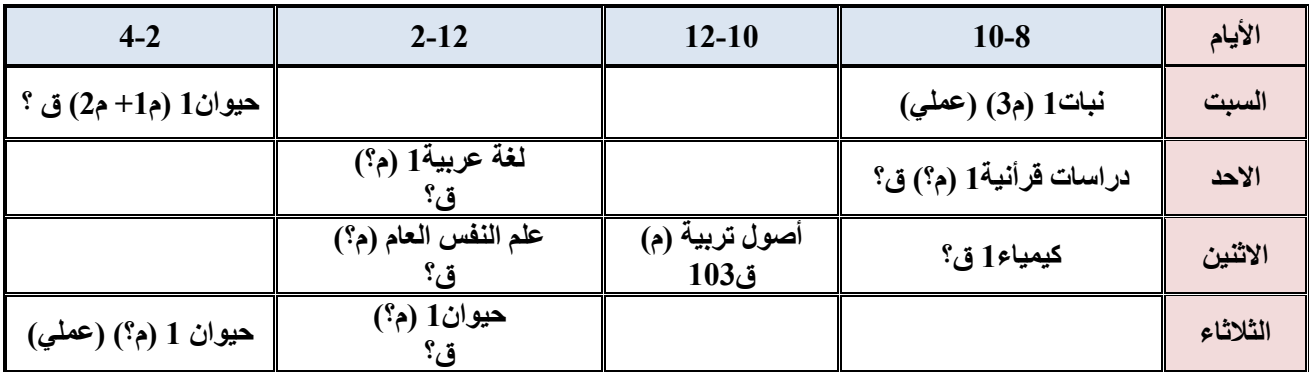

**..................................**

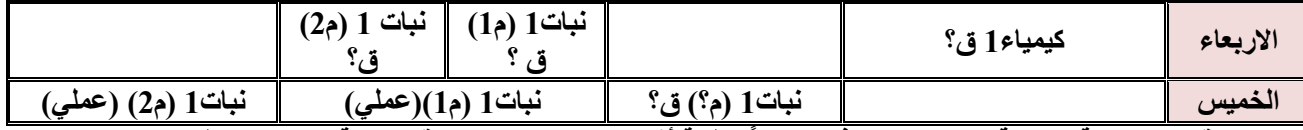

م؟ = رقم المجموعة المتاحة والت*ي* يتم إضافتها لاحقاً للطلبة أثناء التنزيل. ق؟ = رقم القاعة الت*ي* يتم إعطاء المحاضرات **فيها.** 

خطوات التسجي**ل فى منظومة الدراسة والامتحانات الخاصة بكلية التربية طرابلس** :

- -1 **قــم بالدخول على موقــع الكلية /ly.edu.uot.edt://http**
- -2 **:كتابة رقم القيد في الخانتين وكلمة المرور المستخدم،اسم بعد اتباع الدخولوقم بتسجيل .الخطوات الالزمة للدخول**

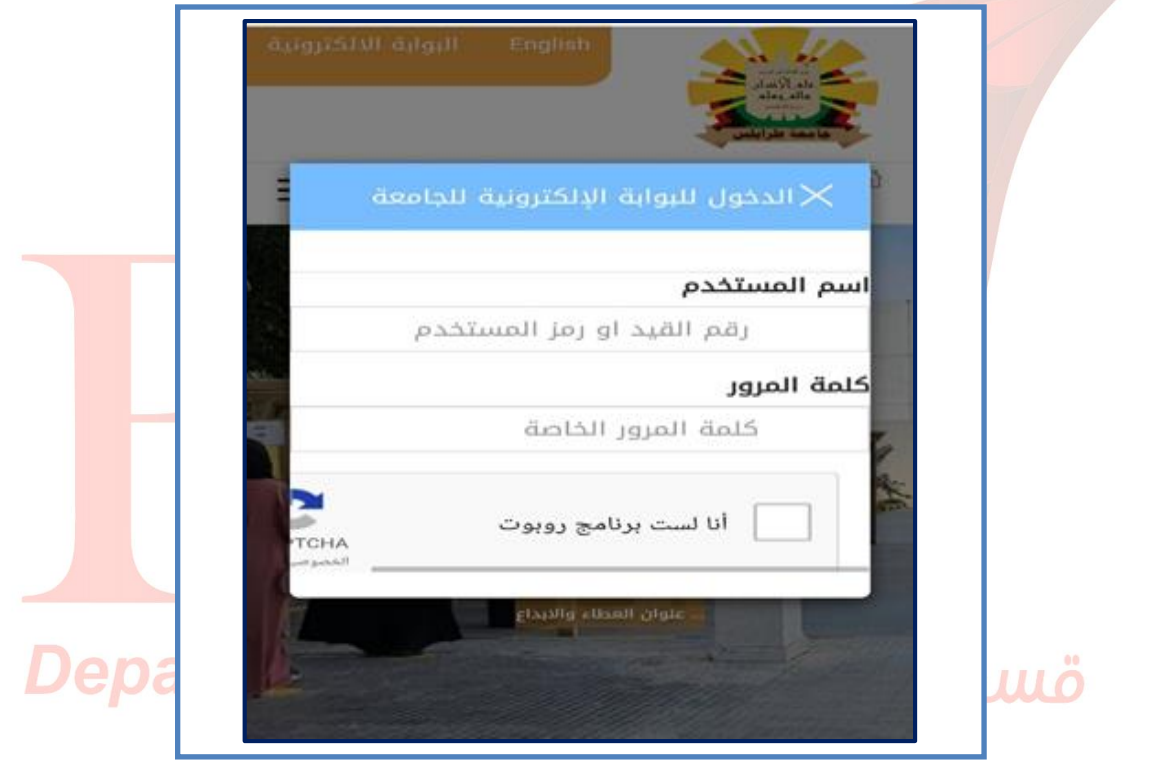

-3 **نتقل الى داخل الواجهة المخصصة لكل طالب كما مبين في الصورة: ا**

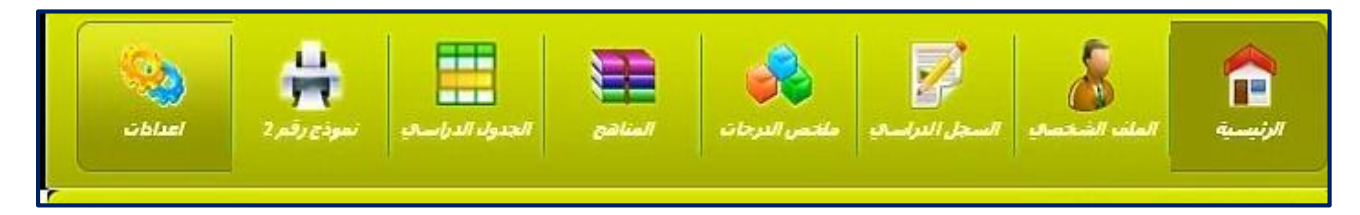

4- قم بالدخول الى الملف الشخص*ي* من اجــــل تعبئة كل البيانات الشخصية ف*ي* كل الخانات.

#### **الملف الشخصي( ال بعد ملء بيانات)ال يمكن استخدام المنظومة إ**

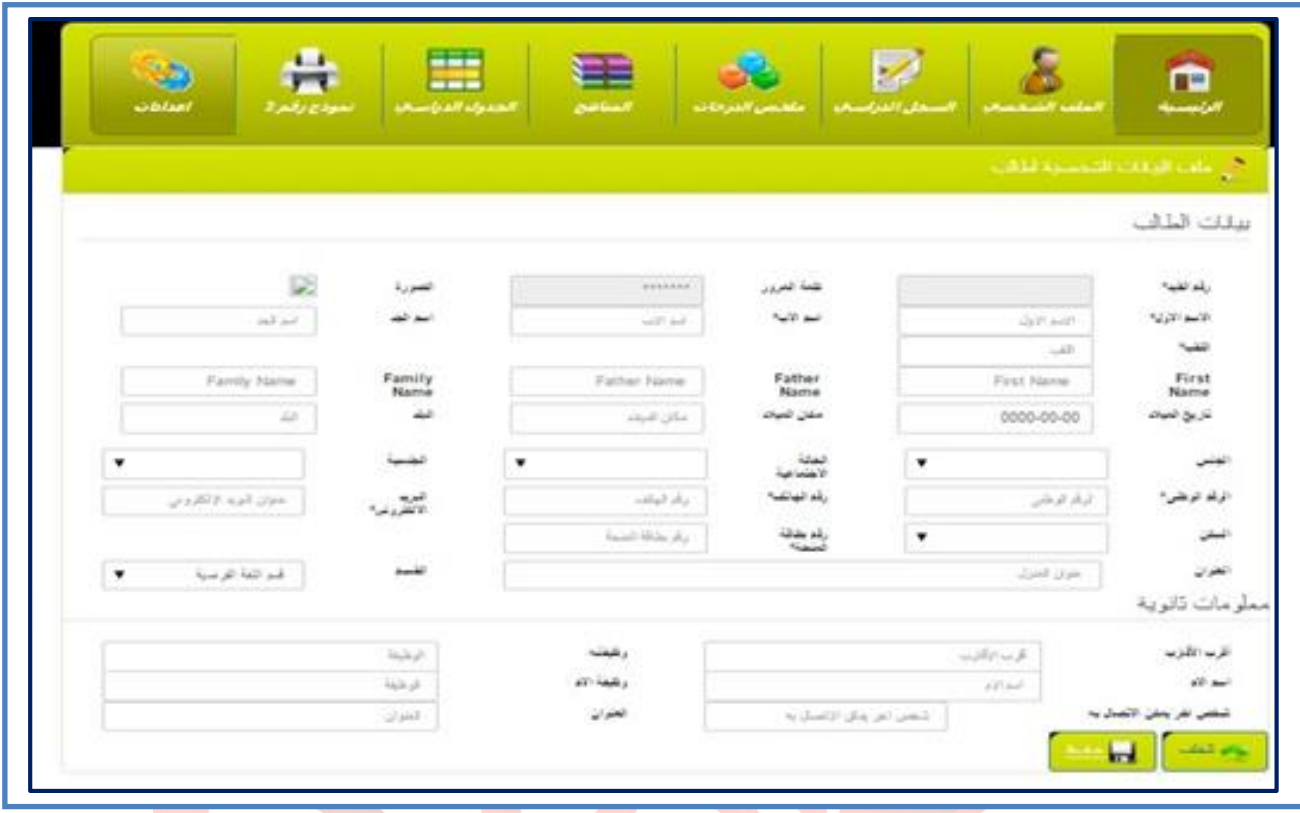

- -5 **بعد التأكد من صحة البيانات المطلوبة اضغط على زر حفظ.**
- -6 **تغيير بعد حفظ البيانات يجب الرقم السري لرقم ير ابالدخول على اإلعدادات وبمجرد تغي السري ال برقم القيد والرقم السري الجديد)الدخول للمنظومة إ اليمكن الرجاء االنتبا (.**
- 7- سيتم اعتماد القوائم النهائية لطلاب الكلية لهذا الفصل والفصل القادم عن طريق التسجيل في **المنظومة.**
- 8- الرجاء كتابة اسم الطالب باللغة العربية حسب ما ورد ف*ي* كتيب العائلة والاسم باللغة الإنجليزية **حسب ما ورد في جواز السفر.**
- 9- بالنسبة للطلاب الأجانب عليهم كتابة رقم جواز السفر وبالنسبة للطلاب الليبيين عليهم كتابة **المتكون من الرقم الوطني 12 .في خانة الرقم الوطني رقم**
- -10 **لمدة هاء اأي طالب لم تتعرف المنظومة عليه يجب مراجعة قسم الدراسة واالمتحانات قبل انت المحددة للتسجيل.**

11 ـسيتم إعطاء كل البيانات المسجلة في المنظومة الى مسجل الكلية لكي يعتمد القوائم النهائية  **الخاصة بالمنحة.**

## تغزيل المواد يتم على مرحلتين:

**املرحلة األوىل: :تنسيب الجداول الدراسية**

يتم تنزيل الجداول الدراسية التي تم تجهيزها وإعدادها بالصفحة الرسمية لقسم الأحياء للاطلاع عليها للبدء في تنسيق المواد التي سيتم تنزيلها من قبل كل طالب للفصل الدراسي الحالي، تمهيداً للمرحلة الثانية من عملية التنزيل.

**املرحلة الثانية**: **:التنزيل اإللكتروني بمنظومة الجامعة**

يتم فتح المنظومة ألياً بعد الانتهاء مباشرة من تنسيق كل الجداول الدراسية من قبل الطلبة بعد الاطلاع <mark>على الجداول واختيار المجمو</mark>عات كلاً حسب ما يناسبه (مع العلم بأن كل المجموعات مفتوحة دون قيود) ليستعدوا للمرحلة التالية التي تعقب هذه المرحلة. ويتم الإعلان عل*ى* فتح  **المنظومة وذلك بفترة من الزمن.** 

#### **التنزيل:مرحلة هامة أثناء توجيهات \***

- **والتي تستغرل تنزيل الموادمرحلة وعدم التوتر أ ناء التحلي بالصبر والهدوء مدة سبوع أ**  كامل،و هناك أسبوع أخر لإضافة المواد وفي حالة لم يتمكن الطالب من تنزيل المقرر المطلوب أثناء أسبوع التنزيل يتم مراجعة المشر<mark>ف</mark> الأكاديمي وتبليغه بالأمر لإيجاد حلول له.
- ح تنسيق الجداول الدراسية باختيار المجموعات المناسبة <mark>سواء في المواد التربوية أو</mark> العامة أو مواد التخصص لأنه لن يتم تغيير أي مجم<mark>و</mark>عة لأي طالب تحت أي ظرف إن حدث <mark>خطأ</mark> في عملية التنزيل، لذلك يتم تنزيل الجداول مبكراً لتتم عملية التنسيق، ولا يسمح كذلك بالتعارض تلافياً لحدوث المشاكل فيما بعد، وكذلك يمنع منعاً باتاً التسجيل في مجموعة والحضور في مجموعة  **أخرى.**
- **يسم للطالب عامةً تنزيل 18 سم وحدة تدريسية وال أقل من ب يُ 12 األخيرة الفصولفيما عدا ، التي قد تتجاوز عدد وحداتهم والمتوقع تخرجهم 21 وحدة تدريسية.** 
	- **رر دون انجاز متطلبه األساسي.تجاوز في تنزيل أي مقبال يسم ألي طالب ال**
- لا يجب على الطلاب الذين قاموا بإيقاف القيد ولم يقوموا بفتح القيد مراجعة المسجل العام ليتم فتح  **القيد لهم والبدء بتنزيل المواد خالل أسبوع التنزيل.**

\* في حالة مواجهة الطالب أي مشكلة في عملية التنزيل عليه مراجعة المشرف الأكادي*مي* وعدم التواصل مع لجنة الدراسة والامتحانات بالقسم أثناء عملية التنزيل، فلن يتم التعامل مباشرة مع أي طالب مالم يتم مر اجعة مشرفه الأكاديمي أو لاً، ويتم حلها بقدر الإمكان خلال أسبوع التنزيل. **\* اختيار المواد بالتنسيب مع جدول االمتحانات النها ية فلن يسم ألي طالب ب حسن اال متحان** النهائي لمقررين في نفس التوقيت، ولن يسمح للطلاب بشكل عام بالامتحان النهائي لأكثر من **مقررين في يوم واحد.** 

\* التأكد من تنزيل كافة المواد التي يدرسها الطالب للفصل الدراس*ي* الحال*ي و*المجموعات المضاف إليها وخاصة للمواد التربوية أو العامة، ففي حالة دخوله للامتحانات النصفية والنهائية وتحصّله **سة د دراعلى نتيجة ألي مقرر لم يتم تنزيله بالمنظومة لن تُحسب وسيفقد الطالب الدرجات ويعي** المقرر ، وعليه يجب مراجعة مشرفه فوراً وإبلاغه بالمشكلة حتى يتم تداركها.

\* أي مواد مفقودة من الفصول الماضية ولم تدون بسجل الطالب الدراسي بالمنظومة عل*ى* الطالب  **.سرعة اإلبالغ عنها لمشرفه األكاديمي حتى يتم إضافتها له**

 **لية إضافة املقررات:آ**

يُسمح للطالب بالإضافة بعد أسبوع التنزيل في حالتين:

- **إن كانت عدد وحداته أقل من 12 .**
- **شرف المن كان في الفصول األخيرة ومتوقع تخرجه، وستتم اإلضافة بعد التأكد من قبل إ** الأكاديم*ي و*توضيح الوضع الأكاديمي <mark>للط</mark>الب.
- لا يُسمح بالإضافة لأي طالب في حالة قفل المقرر واستيفاء <mark>العد</mark>د المطلو<mark>ب ل</mark>هذا الفصل الدراسي، كذلك إن تجاوزت عدد وحداته 21 وحدة دراسية، وأيضاً إن لم <mark>ينج</mark>ز المتطلب  **األساسي له.**

 **لية حل مشاكل التنزيل اإللكرتوني:آ**

يجب على الطالب كتابة طلب لمشرفه الأكاديمي موضحاً فيه طبيعة المشكلة بالتفصيل كالتالي:

- **،سابها ال ي وكتابة الرقم الجامعي في الطلب وعدد الفصول التي تم انجاز االسمكتابة قاً** وكم عدد الوحدات التي تم تنزيلها في الفصل الحالي بحيث يجب أن يكون الحد الأدني: 12 **:والحد األعلى ،باستثناء المتوقع تخرجهم 18 .**
- **عدم التمكن من تنزيل المواد خالل أسبوع التنزيل بوضوح وكتابة الموادذكر سبب المفترض تنزيلها هذا الفصل بأرقام المجموعات إن وجدت.**
- **لا: ولا لم تظهر المواد المفترض تنزيلها لهذا الفصل في المنظومة الإلكترونية ولم يتمكن الطالب** من تنزيلها، فالسبب قد يكون أحد متطلبات المقرر لم يتم انجازه وبالتال*ي* يجب مراجعة كل **متطلبات المقررات من قبل الطالب مع المشرف، أو قد يكون السبب فقدان نتيجة مادة سابقة**

**فلن تفت للطالب المواد إذا كانت هناك نتا ج مفقودة ولم تدرج في المنظومة فيرجى مراجعة**  ملخص المواد للتأكد من كل المواد الت*ي* تم انجازها ف*ي* الفصول السابقة. **ا اقفال بعض المواد على الطلبة وقت التنزيل خاصة المواد التربوية والعامة فيجب ختيار** أكثر من مجموعة مناسبة لتنزيله لتتم عملية الإضافة.

**مالحظة** : **في حالة طلب إضافة مواد:**

**∆ صل هذا الففلن تتم اإلضافة، وذلك لوصول المقرر للعدد المحدد لإذا كانت مادة التخصص مغلقة**  باستثناء بعض مواد التخصص الإلزامية لطلبة الفصل الأول والثاني، واستثناء لطلبة الفصل ما قبل  **.تاليالدراسي الاألخير المتوقع تخرجهم الفصل** 

**∆ ة في العام إذا كانت المادة عامة أو تربوية يرجى اختيار أكثر من مجموعة للمادة التربوية أو** الطلب المقدم فقد تكون المجموعة التي يختارها الطالب مغلقة فيجب كتابة أكثر من مجموعة  **اقيل.رلتسهيل اإلضافة بدون ع**

**∆ إضافة المواد ستكون فقط لألولوية لمن عدد وحداته أقل من 12 .**

لن يُسمح بالت<mark>جاوز إلا لطلبة الفصل ما قبل الأخ</mark>ير تسهيلاً لوضعهم الأكادي*مي* فقط لا غير.

 **من لم يتمكن من الحضور # لمراجعة المشرف ارسال شخص ينوب عنه لتسليم الشكوى، شخصياً** فلن يتم حل اشكاليته إن <mark>تجاوز</mark> اليوم الأ<mark>خير والمع</mark>لن عنه لاستلام الشكاوى من الطلبة<mark>.</mark>

#على الطلبة الذين قدموا الشكاوى لمشرفيهم صرورة المراجعة الدورية بالاتفاق معهم في تحديد مو اعيد المر اجعة، وذلك <mark>للتأكد من إتمام حل الإشكالية الت</mark>ي واجهتهم في عملية التنزيل، فعدم حضور  **الطالب ومراجعته لمشرفه يسبب عرقلة لعمل لجنة الدراسة واالمتحانات بالقسم.**

**تثبيت التنزيل الإلكتروني في اللفات الأكاديمية**:

بعد مرحلة التنزيل الإلكتروني في منظومة الكلية يتم سحب نموذج التنزيل، ملخص الدرجات، نتيجة الفصل الماض*ي* وتسليمها للمشرفين علماً بأن لجنة الدراسة والامتحانات بالقسم دائماً ما تحدد أخر يوم لتثبيت التنزيل لدى المشرفين في فترة زمنية يتم تبليغ الطلبة بها عبر إعلانات إلكترونية على الصفحة الرسمية للقسم ويتم تبليغ المشرفين بالموعد النهائي لاستلام  **.النماذج المطلوبة من قبل الطلبة**

يُستثنى من لديه مشاكل في عملية التنزيل وليتم حلها فعليه التحلّي بالصبر<sub>.</sub> وعدم سحب  **لحين الدرجات وملخص التنزيل نموذج حل ولكن المشاكل كافة يجب أن الفصل نتيجة بتسليم يقوم**  الماض*ي* للمشرف مع ضرورة مراجعة مشرفه بين الحين والآخر وتكلف لجنة الدراسة والامتحانات بالقسم كافة المشرفين بإعداد قائمة بأسماء من تخلف عن عملية التثبيت ف*ي* الملف الأكادي*مي*، فمن

لم يكمل نواقص ملفه سيتم إنذار بتحويل ملفه للانقطاع مع إعلام الطالب بإيقاف التنزيل وإلغائه من المنظومة، فيجب عل*ى* جميع الطلبة سرعة مراجعة مشرفيهم وتسليم النماذج المطلوبة وإلا سيتحمل  **.كل طالب كامل المسؤولية في حالة عدم تنفيذ المطلوب منه ولن يُقبل منه أي عذر كان**

**مال هامة: حظة** 

\* عدم تسليم أي نماذج من المطلوب تسليمها لغير المشرف الأكاديمي فلن تتحمل لجنة الدراسة والامتحانات بالقسم مسؤولية ضياعها وعدم وضعها بالملف الأكادي*مي.* 

**من \* يجب على الطالب تسليم نموذج التنزيل للفصل الدراسي المستمر، ومن الضروري التأكد** وجود توقيع الطالب وتوقيع رئيس القسم وختمه وتوقيع مسجل الكلية، وتوقيع المشرف الأكادي*مى*  **بنفسه.**

\* على كل الطلبة الذين قدّموا مشاكلهم للمشرفين ضرورة الدخول للمنظومة والتأكد من حل إشكالية التنزيل لديهم والتأكد من إضافة المواد المطلوبة، وفي حال التأكد من ذلك عليهم سرعة سحب  **النماذج وتسليمها للمشرف األكاديمي.**

\*يجب التزام ال<mark>طالب بحضور الاجتماعات الدور</mark>ية من قبل المشرف الأكاديمي والتي من المفترض  **ان يتم االعالن عليها عبر منصات التواصل االجتماعي.**

\*يجب على كل ا<mark>لطلبة النظاميين التأكد من تج</mark>ديد بطاقة التعريف لهذا الفصل والت<mark>أكد </mark>من وجود **الصورة وختم المسجل على البطاقة حتى يتم التأكد من تعريف الطالب واستمرار بالدراسة ...**

\* على جميع طالبات قسم الأحياء مراجعة مشرفي<mark>هم الأكاديمي</mark>ين بشكل دوري في أوقات تواجدهم **بالقسم وذلك لمراجعة كافة أوضاعهم الأكاديمية م<mark>ن قبل المشرف وللتأكد من وجود ك</mark>ل النماذج** والملخصات بملفاتهم الأكاديمية ومن لم يمتثل له<mark>ذا ا</mark>لتنويه عليه تحمل تبعات تخلفه عن الحضور  **والمراجعة....**

واصل بعد ....<br>\* على الطالب الإنضمام لمجموعة الإشراف الأكاديمي التي يتم إنشائها عبر إحدى وسائل التواصل  **االجتماعي.**

 **الطلبة من كليات أخرى )املعادالت اخلارجية(: انتقال**

**معدل ال يقل عن قبول الطلبة بيتم 50 صول دراسية%. وتتم معادلة أربع ف**

 **يتم معادلة المقررات المشابهة وعدد وحداتها ال انت كا إذا مشابهة لوحدات مقررات القسم، أم عدد الوحدات مختلفة، أو تختلف مسميات المقررات حسب الكليات األخرى خارج جامعة** طرابلس، لابد من طلب مفردات المناهج لتلك المقررات حت*ى* يتم النظر في معادلتها أو لا.

- **رجوع إذا كانت المواد ذات تسميات مختلفة وخاصة غير التخصص كالمواد التربوية يتم ال** للأقسام المختصة بالكلية للنظر ف*ي* إمكانية معادلتها، مع أخذ اعتماد القسم المختص عل*ى* نموذج المعادلة وإذا كانت المواد عامة (متطلبات الجامعة) لأن جميع مفردات كليات جامعة  **طرابلس مشابهة فيتم معادلتها مباشرة.**
- **على عدد زيعهايتم معادلة المواد التي رسب فيها الطالب باإلضافة للمواد التي أنجزها ويتم تو** الفصول التي درسها الطالب في الكلية المنتقل منها، ويتم إلغاء المواد التي لا تتناسب مع **القسم.متطلبات**

 **(املعادالت الداخلية) تغيري التخصص:**

 **من شروط تغيير التخصص:**

- **أال يكون قد قضى أكثر من الث فصول دراسية في القسم المنسب إليه. أال يكون قد صدر بحقه قرار فصل.** ح أن يحصل على موافقة القسم المنتقل إليه مع عدم الممانعة بالانتقال من القسم المنتقل منه.
	- **امتحان القبول بنجاح في القسم المنقول إليه إن اشترط القسم ذلك.أن يجتاز**
- ﴿ لا يُعدْ ه<mark>ذا التغيير نهائياً إلا</mark> بعد إخلاء طرفه من القسم المنقول منه وتسجيله عند المسجل  **العام.**

\* على أن يُحتسب المتوسط التراكمي العام الجديد للطالب المنتقل من قسم لقسم أخر من درجات المقررات الواردة في برنامج القسم المنتقل إليه <mark>وت</mark>شمل <mark>درجات المقررات التي درس</mark>ها الطالبة بالقسم المنتقل منه، والت*ي* تمت معادلتها ببرنامج القسم المنتقل إليه، أما عدا ذلك في<mark>حفظ</mark> في الملف  **.بالقسم األكاديمي للطالب**

 **لية تغيري التخصص:آ**

يتم تعبئة النموذج الخاص بتغيير المسار من قبل الطالب ويتم الحصول عليه من المسجل العسام وم*ن* ثم

التوجه به لرئيس قسم الأحياء ليتم إخلاء الطرف من القسم، شريطة أن يتم الحصول على قبول القسم المنتقل إليه بعد خضوعه لتقييم خاص يُجريه القسم الأخر.

 **إيقـــاف القيــد: ليةآ**

يجوز للطالب وقف قيده مؤقتاً وفق القواعد والإجراءات الآتية: ـ

- **.1 ُ من المسجل العام للكلية لذلك( عد تقديم طلب وقف القيد )وفب النموذج الم العتماد لقسماإلى**  من المشرف الأكادي*مي* بعد مراجعة وضعه الأكاديم*ي*، ورئيس القسم ف*ي* مدة تسبق الا**خ**تبارات النهائية بأسبوعين على الأقل.
	- 2. أن يرفق بالطلب عُذراً مُسوّغاً لوقف القيد<sub>.</sub>
- 3. الحد الأعلى لوقف القيد فصليين دراسيين سواء كانا منفصلين أم متتاليين خـلال مدة دراسته، أما إذا أضطر الطالب لوقف قيده وقد تجاوز الحد الأعلى (أكثر من فصليين **دراسيين) فعليه أن يتقدم بطلب لمسجل الكلية مُرفق بعذر مقبول ليتم الموافقة على وقف القيد االستثنا ي.**
- 4. ألية وقف القيد للفصل التالي: لابد أن يتقدم الطالب بطلب جديد للفصل الذي يليه ولا يعتمد **إال دة، وحعلى طلب وقف القيد األول فالبد أن يتخذ إجراء وقف القيد لكل من الفصلين على يعتبر منقطع عن الدراسة.**

#### **إعادة فتح القيد**:

يجوز للطالب الذي أوقف قيده إعادة فتح القيد بناءً على طلب يقدمه لمسجل الكلية (وفق النموذج المُعدّ لذلك) قبل موعد التنزيل للفصل الذي يلي فصل إيقاف القيد، وإذا لم يتقدم الطالب بطلب فتح  **القيد بعد انتهاء مدة وقف القيد يعتبر منقطع عن الدراسة، بدون عذر مقبول.**

#### **اإلنذارات:**

 **يُ عد الطالب متعثراً في الحاالت التالية: إذا تحصل على تقدير عام ضعيف جداً في نهاية أي فصلين دراسيين متتالين إذا تحصل على الحد األعلى من اإلنذارات.**

**على يجب على الطالب تحسين مستوا الدراسي، أو تغيير مسار لقسم أخر بالكلية قبل حصوله** التقديرات الضعيفة خلال أربع فصول الأخيرة.

## **:آلية التعامل مع الطلبة املتعثرين**

 **ين حصر الطلبة المتعثرين لكل فصل دراسي من قبل تقارير يتم إعدادها من قبل المشرف** الأكاديميين وتحويلها للجنة الدراسة والامتحانات بالقسم الت*ي* أعدّت نماذج تتمثل ف*ي* مجموعة من الإنذار ات (إنذار أول، إنذار ثان*ي*، نموذج تعهد) وتم توزيعها على المشرفين ليتم **متابعة كل طالب وإبالغه بوضعه األكاديمي.** 

- **•** إحالة قوائم الطلبة المتعثرين في كل فصل دراسي لقسم الدراسة والامتحانات لاتخاذ الإجراء  **.المناسب بالخصوص**
- **0 يقوم المشرف بإعطاء مجموعة من النصائح والارشادات لطالبه المتعثّر تتمثل في توجيهه** لكيفية تنزيل المواد ومساعدته على اختيارها أثناء مرحلة التنزيل بما يتناسب مع مستواه  **.الدراسي، وإيحاد بعض الحلول الممكنة ليتجاوز مرحلة التعثر**
- **. تجتمع** إدارة القسم بالطلبة المتعثرين وتقوم بالنصح والارشاد وتوجيههم لتجاوز هذه المرحلة واقتراح بعض الحلول شُباعد الطالب على اتخاذ القرار المناسب بما يتعلق بتحسين  **.مستوا الدراسي وإكمال دراسته بالقسم**

 **االنقطاع عن الدراسة:**

- ح **. يفصل الطالب إذا انقطع عن الدر**اسة دون سبب مشروع مدة فصليين دراسيين متتاليين.
- ح إذا لم يتقدم الطالب للتسجيل لفصل دراسي أو لفصلين دراسيين كحد أقص*ى* وكان له عذر يقبله م**جلس الكلية يُمكنّه من الدراسة دون أن يُحسب الانقطاع ضمن المدة الدراسية المحددة إن** كان الطالب لم يوقف قيده فيما سبق وبذلك يستنفذ الطالب فرص إيقاف قيده إن كان الانقطاع  **فصلين، وتبقى له فرصة أخيرة إذا كان االنقطاع فصل واحد فقط.**
- **ال دراسي يُنظر في مبررات االنقطاع إذا زادت مدة االنقطاع عن التسجيل على أربع فصول ة ألي سبب كان سواء كانت متتالية أو متقطعة.**

 **:آلية التعامل مع الطلبة املنقطعني**

**أوال: انتقال الطالب من القسم:**

قد يكون الانقطاع بسبب انتقال الطالب من القسم إل*ى* قسم أخر داخل الكلية، أو انتقال الطالب من الكلية لكلية أخرى دون الرجوع للمشرف وإعلامه، فيتم استلام الملفات من المشرفين من قبل لجنة الدراسة والامتحانات بالقسم، وحصر أسمائهم ف*ي* قائمة خاصة يسهل الرجوع إليها ف*ي* حال تقدّم الطالب مستقبلاً بطلب صورة من كشوفات درجاته للقسم أو الكلية المنتقل إليهما.

 **انيا: :الطلبة المنقطعين بدون أعذار أو أسباب**

 **:الطلبة المنقطعين إلى قسمينينقسم** 

**-أ انقطاع أقل من 4 فصول دراسية. -ب انقطاع أكثر من 4 فصول دراسية. التعامل في الحالة األولى:**  **سم بالق يبقى ملف الطالب ضمن ملفات المشرف األكاديمي وتطلب لجنة الدراسة واالمتحانات** منه حصر لأسماء الطلبة المنقطعين في قائمة خاصة مدونـاً فيها عدد الفصول الدراسية الت*ي* انقطع **عدم إيقاف القيد)فيها عن الدراسة دون أي أسباب (.**

#### التعامل مع الحالة الثانية:

يتم تسليم الملفات من قبل المشرف الأكادي*مي* للجنة الدراسة والامتحانات وإعداد قائمة بأسماء الطلبة والت*ي* بدورها تقوم بتجميع كل الملفات وحصرها للاحتفاظ بها ف*ي* أرشيف القسم.

 **:الفصل من الدراسة بالكلية**

**يعد الطالب مفصوالً من الكلية في الحاالت التالية:**

- **.خالل فترة دراسته متتالية تإنذاراأربعة إذا تحصل على**
- **حكام إذا تجاوز الحد األقصى للمدة المقررة لدراسته ولم يتخرج، بما ال يتعارض مع أ الال حة.**
	- **إذا صدر قرار بالفصل ضد كعقوبة تأديبية.**
	- **.عذر مشروعإذا انقطع عن الدراسة مدة عامين دون**

إرشادات هامة خلال فترة الامتحانات النهائية:

جدول الامتحانات النـهائيـة مقسم <mark>لفتر ا</mark>ت:

الفترة الأولى:\*المواد التربوية والعاملموسطيسسة\*

# **الفترة الثانية والثالثة: \*مواد التخصص\***

**3**ء تبدأ في موعد زمني يحدده قسم الدراسة والامتحانات بالكلية ويتواجد جميع الطلبة قبل بدء موعد الامتحا*ن* بنصف ساعة على الأقل، وكذلك الحال بالنسبة لمواد التخصص في الفترتين الثانية والثالثة، كل امتحان حسب توقيت بدؤه، ويتأكد الطالب من موعد امتحاناته جيداً من خلال مراجعة التوقيت الزمن*ي* لكل مادة وفق ما تم الإعلان عنه ف*ي* جدول الامتحانات بعد إجراء أخر تعديل عليه، فلن يسمح له بإعادة الامتحان لأي مقرر إن أخطأ الموعد تحت أي  **ظرف كان.**

**\* يُمنع الطالب من الدخول للامتحان إذا تأخّر عن موعد الامتحان ما يزيد عن ربع ساعة من** التوقيت المُعلن عنه من قبل قسم الدراسة والامتحانات بالكلية، مع إحضار نموذج التنزيل  **للفصل الحالي والتأكد انه موقع ومختوم من جميع األطراف مرفب بصورة شخصية، مع**

ضرورة إحضار بطاقة التعريف طيلة فترة الامتحانات، إذ بدونها لن يسمح لأ*ى* طالب بإجراء الامتحا*ن*، ويجب أن تكون مجددة القيد وعليها صورة الطالب مختومة من قبل المسجل العام.

- **لا بعد دخول الطالب قاعة الامتحان عليه أن يقوم بإغلاق الهاتف النقال ويفضّل من الطالبات عدم** إحضار الحقائب الشخصية والأشياء الثمينة معهنّ خوفاً من فقدانها فلن تتحمل اللجنة المُشرفة على سير الامتحانات ضياع أي متعلقات شخصية للطالبة.
- **التأكد من كتابة اسمه ورقم قيد على ورقة اإلجابة واألس لة، بحيث على الطالب تُستثنى**  الأوراق الت*ي* لا تحتوي على اسم صاحبها من التصحيح من قبل أستاذ المادة.
- **\* على الطالب أن يقرأ الأسئلة جيداً ويكتب إجاباته بقلم حبر جاف وبخط واضح، فيما عدا .األس لة التي تتطلب الرسم بالقلم الرصاص**
- **\* يمنع إخراج أي ورقة بجانب أوراق الأسئلة، إلا إذا تطلب الأمر وبعد موافقة أستاذ المقرر أو المراقب وكتابة اسم الطالب عليها.**
	- \*\* عل*ى* الطالب التزام الهدوء التام أثناء تواجده في قاعة الامتحان.
- **وات لك أديمنع التحدث مع طالب آخر خالل االمتحان أو تمرير األدوات بين الطالب بما في ذ** الكتابة كالأقلام، وعلى الطالب أن يهتم قبل الامتحان بإحضار جميع الأدوات التي يحتاجها خلال  **االمتحان.**
- **دت ذا وجيجوز للجنة المراقبة أو المالحظين المشرفين على قاعة االمتحان تفتيش الطالب إ قرا ن تثير االنتبا بأن في حوزته أورال أو أدوات أو أجهزة لها عالقة بالمقرر موضوع االمتحان.**
- **ابة عند انتهاء وقت االمتحان عليه مراجعة ورقة اإلج عند إنهاء الطالب االمتحان أو جي قبل داً عد تسليمها للمالحظ، م التوقيع على قا مة الحضور التي أ ت لالمتحان. ُ**
- **ن، بعد مغادرة الطالب لقاعة الامت<mark>حان</mark> عليه بالتوجه خارج القاطع المخصص لقاع<mark>ات ا</mark>لامتحانات** والنزول مباشرة للساحة الخارجية لحين بدع الفترة الث<mark>انية</mark> وكذلك الحال مع الفترة الثالثة لمواد التخصص وذلك لتفادي نشر الفوضى والضوضاء التي ستؤثر سلباً عل*ى* سير الامتحانات.
- **لغش أا ُ و محاولة الغش بجميع صور سيُ مال من إك القانونية بحرمانه للمسؤوليةض الطالب عر** الامتحا*ن* ومغادرة القاعة ومن ثم عرضه على لجنة التحقيق لتقرر فرض العقوبة المناسبة عليه وفق ماتنصّه اللوائح والقواني*ن.*
- \* الطلبة الذين تواجههم مشكلة أثناء فترة الامتحانات المقبلة، كتغيب عن إجراء أحد الامتحانات نتيجة لحدوث ظرف طارئ، يتم التوجه مباشرة للجنة المشرفة على الامتحانات بحيث ستقدم ما يمكنها من مساعدة للطالب بعد الاطلاع على هذا الظرف ودراسته جيداً لتحديد إمكانية  **قبوله أو رفضه.**

أسباب إقصاء \*حرمان\* الطالب من حضور الامتحانات النهائية:

- ع عدم تثبيت التنزيل الالكترون*ي* لمواد الفصل الحال*ي* في الملف الأكاديمي ووجود نواقص تم الإبلاغ عنها من مشرفه الأكادي*مي* كنتيجة الفصل الماضي ونموذج التنزيل وتقرير المواد الشامل لكل الفصول المنجزة، وقد تم أخذ الإجراء بهذا الخصوص من قبل منسق الدراسة والامتحانات بإحالة ملف الطالب للانقطاع، ويتم الإعلان عن أسماء الطلبة الذين لم يقوموا بالتثبيت النهائ*ي* لكل المشرفين لأخذ العلم بحرمانهم من دخول الامتحانات النهائية.
- ح يحرم كذلك الطالب في حالة عدم إنجازه للامتحانات النصفية أي ليس لديه أعمال سنة مالم يقدم  **عذر مقبول يتم ين.الموافقة عليه من قبل المختص**
	- ح يحرم الطالب كذلك من دخول لجنة الامتحانات دون إحضار ه لبطاقة تعريفه مجددة القيد.

 **مالحظة هامة:**

- لي على حالة نسيان أحد الطلبة بطاقة التعريف الخاصة به أثناء سير الامتحانات النهائية، عليه **سحب نسخة من نموذج التنزيل للفصل الدراسي الحالي وإرفال صورة شخصية معه، ومن م**  تسليمه للجنة الدراسة والامتحانات بالقسم ليتم اعتماده من قبل رئيس قسم الأحياء ليُستخدم  **كبديل لبطاقة التعريف.**
- ه هذا النموذج لا يُغنى عن البطاقة ولكن يفي بعدم حرمان الطالب <mark>من </mark>إجراء الامتحان، فيجب على جميع الطلبة التأكد من إحضا<mark>ر البطاقة معهم خلال الامتحان</mark>ات النهائية .

الامتحانات وعلامات النجاح:

**) 100 0- (تقدر عالمة امتحان كل مقرر من صفر إلى م ـة درجـة تقسيم ال االمتحانات النصفية والنها ية كالتالي: على درجات االمتحان النصفي األول = 20 ات ) االمتحان النصفي االول باإلضافة الى الواجب درجة والنشاطات والعروض التقديمية(. االمتحان النصفي الثاني = 20 درجة ) 10 درجة 10درجات على االمتحان العملي النصفي + على االمتحان النظري النصفي( االمتحان النها ي = 60 درجة ) 15درجات على االمتحان العملي النها ي+ درجة عل 45 ى االمتحان النظري النها ي(** 

**المقرر إذا حصل عل ييعـدُّ الطالب ناجحاً ف ى 50 درجـة علـى األقــل في ككل. لمقــرراامتحـان** 

طلبات مراجعة المواد <sub>(</sub>التظلمات والطعون<sub>)</sub>:

عقب انتهاء الامتحانات النهائية للفصل الحالي وبعد رصد جميع نتائج المواد في المنظومة من قبل أساتذة هذه المواد إذا ارتأى الطالب مراجعة أي مادة للتأكد من درجاته عليه بتقديم طلب للجنة الدراسة والامتحانات بالقسم ويتم استقبال هذه الطلبات من الطلبة ف*ي* موعد زمن*ي* يقرره قسم الدراسة والامتحانات بالكلية ويتم الإعلان عنه لجميع الطلبة في الصفحات الرسمية للأقسام بالكلية  **على وسا ل التواصل االجتماعي**

 **تقديم طلب املراجعة:**

تقديم التظلم يكون عن طريق المنظومة الإلكترونية وهو عبارة عن نموذج يتم سحبه من المنظومة بالمادة المراد مراجعتها وتسليمه للقسم للنظر فيه، وإن تعذر عل*ى* الطالب تقديم التظلم عن طريق المنظومة لأي سبب كان، عليه سحب نموذج التظلم الورقي الذي يتم تنزيله في الصفحة الرسمية للقسم عقب انتهاء الامتحانات النهائية مباشرة ليتسنى على الطلبة سهولة تقديمه ويتم ملأ البيانات المطلوبة يدوياً ويُقدم للجنة الدراسة والامتحانات بالقسم.

**كالتايل: لية النظر يف مراجعة املواد تتمآ**

- بالنسبة للمواد <mark>العامة والتربوية تُحال قائمة بأسما</mark>ء الطلبة وطلباتهم للقسم المخ<mark>تص</mark> للبث فيها **يفيد بالخصوص. وتسليمنا ما**
- **و بالنسبة لمواد التخصص يتم إخطار أ<mark>س</mark>اتذة المواد لإحضار كشف أعمال السنة وأوراق** الامتحانات النصفية والنهائية للمواد وتسليمها للجنة الدراسة والامتحانات ويتم تشكيل لجان خاصة للإشراف على عملية المراجعة<u>. والتي تض</u>م أستاذ المقرر+ رئيس القسم+ منسق  **الدراسة واإلمتحانات بالقسم.** veparıment

#### **ملاحظات هامة عند المراجعة**:

\* الطلب يُقدم لمر اجعة الامتحان النهائ*ي* فقط، وليس لمر اجعة أعمال السنة.

 **\* يحب للطالب مراجعة مادتين فقط وليس أكثر...**

\* ع**ند وجود خطأ في عملية رصد أعمال السنة أي أن تكون مسجلة بأصفار في ملف الطالب** الإلكتروني، يتم حضور الطالب شخصياً للقسم ويجلب معه نموذج التظلم مُرفق بطلب كتاب*ي* موضحاً فيه إعادة النظر كذلك في أعمال السنة وسيتم إدراجه ضمن قائمة خاصة، وتبليغ أستاذ المادة بذلك<sub>.</sub> \* بالنسبة لطلبات مراجعة مواد التخصص يُفضّل حضور الطالب شخصياً ف*ي* حضور أستاذ المادة واللجنة المشرفة على عملية المراجعة ليتسنى للطالب معرفة نتيجة المراجعة.

\* في حالة وجود خطأ بالدرجات من قبل أستاذ المادة لأي سبب كان، يتم قبول طلب المراجعة من الطالب وتصويب الخطأ وتقديم تقرير كتاب*ي* من اللجنة المشرفة على المراجعة وتسليمه لمنسق  **الدراسة واالمتحانات ليتم تعديله في المنظومة.**

**رفة عمن قبل اللجنة المش \* وفي حالة عدم وجود خطأ بالدرجات يتم كذلك تقديم تقرير كتابي لى المراجعة لتبقى الدرجة كما هي عليه دون أي تعديل.**

\* على الطلبة التأكد من تعديل نتائج المواد التي تم تقديم طلبات المراجعة فيها وقَبلت، وذلك بالدخول للمنظومة الإلكترونية لمراجعة التعديل، وبعد التأكد من إتمام هذه المرحلة يتم سحب نتيجة الفصل والاحتفاظ بها لتسليمها للمشرف الأكاديمي في بداية الفصل التال*ي.* 

**:الرتبية العملية**

هي إحدى متطلبات الدراسة الجامعية في كلية التربية للحصول على درجة البكالوريوس في مجال التخصص، وهي <mark>تدريب ميداني محدد يتم في</mark> مدارس مرحلة التعلي<mark>م الم</mark>توسط لك<mark>ل ال</mark>طلبة عند وصولهم للمرحلة الأخيرة من دراستهم، ويتم من خلالها الإشراف على عطاء الطالب وكيفية تعامله مع الطلبة ف*ي* مدارس التطبيق ومن ثم تقييمه بما أنجز ه...

هنا يتفاوت الطلاب ف*ي* العطاء، <mark>حيث يبذل الجميع</mark> ما في وسعهم من جهد لينا<mark>لوا ا</mark>لنجاح في مهمتهم الت*ي* كلفوا بها، ولكن يتميز أحدهم ع<mark>ن الب</mark>قية بكفاءته في انجاز هذا التدريب الميداني **بجدارة فيستحق التفوق.** ant of Riology

- **في ررات للمق يتم تنزيل التربية العملية في الفصل األخير بعد إنجاز كل المتطلبات الدراسية** المنظومة الإلكترونية ويعتبر الطالب ف*ي* مرحلة التطبيق العملي النهائي تمهيداً لمرحلة **.التخرج**
- **3⁄4 يلزم على طالب التربية العملية حضور كافة الاجتماعات الدورية التي يشرف عليها المنسق** العام لبرنامج التربية العملية بالكلية لأخذ فكرة عامة ع*ن* هذا البرنامج وكيفية تطبيقه  **.وقوانينها والتعرف على مدارس التطبيب**
- ❖ تسجيل الطلبة ف*ي* قائمة مبدئية يُعدّها منسق التربية العملية بالقسم ويجب مراجعة المنسق **.المناسبة لكل طالبختيار مدارس التطبيب ال**
- **الجداول الدراسية لتسليمبعد اختيار مدارس التطبيب يتم التنسيب مع مدراء المدارس**  لطالبات التربية العملية، ومن ثم إحضار هذه الجداول الت*ي* تم تنسيقها، مُرفقة بالتوقيت

الزمني للحصص وتسليمها للقسم لعرضها على المشرفين للبدء في مرحلة الإشراف عليهم **.لتقييم أداء الطلبة وتنظيم الزيارات الدورية**

- **لا: هناك إستمارة تقييم المشرف التخصصي للطالب المعلم الذي ينتمي لقسم الأحياء على حده،** بالإضافة إلى إستمارة تقييم المشرف التربوي يلتزم المشرف التخصص*ي* والمشرف التربوي **بهما.**
- **2⁄3 على كل طالب في هذا البرنامج أن ينجز الحد الأعلى من الحصص الأسبوعية ما يقارب 40 عن وال يقل ،ما بين أساسية واحتياطي حصة 20 ل عن في المدة الزمنية التي ال تقحصة**  شهر ونصف مدة تطبيق هذا البرنامج، كذلك أن يشارك في نشاطات المدرسة والإشراف عل*ى* الطلبة وكل ما تكلفه به إدارة المدرسة من أعمال يومية خلال فترة التدريب الميدان*ي.*

 **التخرج:استيفاء متطلبات** 

التخرّ ج هو حصاد سنواتٍ قضاها كل طالب علم سعى واجتهد وثابر ليحقق أمنيته وأمنية كل من دعموه ووقفوا إلى جانبه وقدموا له يد العون ليصل لهذا اليوم المنتظر، وعلى قدر الطموح  **.مثمراواالجتهاد يكون الحصاد** 

يأت*ي* هذ<mark>ا اليوم الذي حلم به لترتسم ابتس</mark>امة الفرح على وجهه وتنير محيا<mark>ه معلن</mark>ةً نجاحه وتفوقه، فتهون <mark>عليه سنوات</mark> التعب والإرهاق والسهر لأن هذه ه*ي* اللحظة الت*ي* ينتظرها بفارغ الصبر لك*ي* يُعلن في<mark>ها اسمه كخريج.</mark>

هكذا يرتدي طالباتنا العزيزات مع <mark>نه</mark>اية كل فصل دراسي ثوب تخرجهن ويرس<mark>من اب</mark>تسامتهن سعيدات بما وصلنّ إليه فرحات بما حققنّه، يشارك<mark>نهنّ</mark> أحبائهنّ هذه الفرحة، هاهنّ اليوم يودعنّ قسمهنّ الذي ضمهنّ ودعمهنّ ويودعنّ أيام الدراس<mark>لة ف</mark>يه وصديقاتهنّ اللات*ي* عشنّ م<mark>عهنّ</mark> أجمل أيام العمر في كليتهنّ الموقرة، نودع نخبة جديدة من طالباتنا المتفوقات اللات*ي* عكسنّ صورة طيبة عل*ى* حسن نشأتهن فكنّ مثال الطالبات المتميزات خُلقاً وعلماً، متم<mark>نين لهنّ دوام التوفيق في ح</mark>ياتهنّ  **المستقبلية.**

آلية مناقشة مشاريع التخرج:

 **نجز الطالب ): 4تنزيل مشروع التخرج وعدد وحداته عندما يُ 120 ية( أي فوحدة دراس ي**  الفصل ما قبل الأخير (فصلين دراسيين): لإتمام الجانب الع*ملي و*الجانب النظري للمشروع،  **4 عن ) ويتم توزيع الخريجين على المشرفين بحيث يكون عدد الطلبة في كل مجموعة ال يزيد** طالبات ) ويتم اختيار مواضيع البحوث ف*ي* العادة من قبل المشرفين أو ما يقترحه الطلاب عل*ى*  **.مشرفيهم**

- **•** يتم متابعة تطبيق الطلاب للجانب العملي للبحوث خلال الفصل الدراسي الأول من قبل المشرفين وعمل اجتماعات دورية لعرض ما تم إنجازه عليهم للاستعداد لإنجاز الجانب النظري للبحوث خلال الفصل الدراسي التالي تمهيداً لمرحلة المناقشة.
	- **مرحلة املناقشة:**

يتم تحديد أخر موعد لتسليم النسخ المبدئية لمشاريع التخرج للجنة الدراسة والامتحانات واعتمادها من قبل رئيس القسم في فترة زمنية يتم الإعلان عنها عقب انتهاء الفصل الدراس*ي*، وذلك لتسليمها للممتحنين والبدء في تشكيل لجان التقييم، وتخصيص أيام المناقشة الفردية لكل  **مجموعة حسب جاهزيتها سرعة طلب الويُ دا ماً في تجهيز نسو المشاريع.** 

**اللجان املمتحنة :**

**يتم تشكيل ع<mark>دة لجان من أعض</mark>اء هيئة التدريس بالقسم وتتألف من:** 

(المشرف على المشروع، الممتحن، الممثل عن القسم والخريجات فقط) تتراوح الفترة الزمنية للمناقشة كاملة <mark>ما بين عرض السيمينار والتقي</mark>يم المغلق م<mark>ا ب</mark>ين نصف الساعة إل*ى* قرابة الساعة  **ونصف.**

بعد قبول المشروع وإجتايزه بنجاح من قبل الطلاب، لابد من تحديد فترة زمنية معينة لتسليم ثلاثة نسخ ورقية مجلدة وثلاث نسخ الكترونية، في وجود المشرف والتوقيع على النموذج الخاص.

مرحلة التدقيق على صحة العلومات بالمظومة الإلكترونية:

<u>بعد إتمام مرحلة المناقشة يتم الدخول للمنظومة الإلكترونية والتأكد مما يلي:</u> 1- كافة البيانات الشخصية تكون كاملة وبالأخص ( الاسم يكون رباع*ي* والتأكد من كتابة الاسم لباللغة الإنجليزية ويكون مطابق لما هو مذكور بجواز السفر، وكذلك مدى صحة تاريخ الميلاد)

**نت فصول سواء كاالموجودة بالسجل الدراسي لكل طالب، والتي تمت دراستها خالل الكل المواد 2-** المنجزة أو الت*ي* تم الرسوب فيها في إحدى الفصول، والتبليغ عن أي مادة مفقودة في أي فصل دراس*ي*، لسرعة إضافتها للخريج حتى لا تحدث له مشكلة تتسبب له بالتأخير في استخراج الإفادة.

3- إكمال نواقص الملف الأكادي*مي* من حيث تسليم كل نماذج التنزيل جميع النماذج المعلن عليها من قبل المشرف الأكادي*مي* وذلك بشكل منتظم، ونتائج كل فصل دراس*ي* تم إنجازه للمشرف الأكاديمي، فلن يتم صرف أي إفادة في حالة وجود نواقص بالملف ويتم التواصل مع المشرفين للتأكد من هذا الأمر، وعليه يجب مراجعة المشرف الأكادي*مي* لمعرفة مدى جاهزية الملف الأكادي*مي* لإتمام  **إجراءات استخراج اإلفادة.**

 **هامة: مالحظة**

يجب على الخريج الذي لديه ظرف استثنائي سحب نتيجة الفصل الحالي بعد التأكد من إضافة مشروع التخرج بشكل يدوي والذي سيتم من قبل الدراسة والامتحانات مع سحب تقرير شامل للمواد يتضمن هذا الفصل وتسليمه للمشرف الأكاديمي ، وتبليغه سبب عدم سحب نموذج التنزيل لهذا الفصل في حالة الخريج الذي لم يتبقى له سوى مشروع التخرج فقط، وذلك لعدم تنزيل للمشروع لأنه يضاف يدوياً للخريج بعد إتمام المناقشة من قبل منسق الدراسة والامتحانات.

4\_ بعد المناقشة يتم تحديد فترة زمنية كافية لكل خريج لإنجاز كل التعديلات المطلوبة عل*ى* مشاريع التخرج والت<mark>ي تُقرّها لجنة التقييم خ</mark>لال المناقشة، ويتم إخطار الخريج بأخر موعد لتسليم النسخ  **النها ية المشروع.**

5- بعد التأكد م<mark>ن تسليم النسخ النهائية لمشر</mark>وع التخرج للقسم من قبل إدارة القسم ولجنة الدراسة والامتحانات وال<mark>تي تتمثل في ثلاثة نسخ مجلدة</mark> وثلاثة نسخ الكترونية، وإنهاء كل المواد الدراسية وإنجاز التربية الع*م*لية يتم الاستعداد لمرحلة استخراج إفادة التخرج.

 **طلب اإلفادة: لالتقديم لية آ**

\* التوجه لمسجل الكلية وطلب نموذج استخراج الإف<mark>ادة</mark> وتعبئة البيانات المطلوبة. \* ثم التوجه للمسوول عن إدارة الخزينة بالكلية لس<mark>داد</mark> القيمة المالية لاستخراج الإفاد<mark>ة.</mark>

\* إحضار إيصال الدفع مع النموذج وبطاقة التعريف وتسليمهم للجنة الدراسة والامتحانات بالقسم. **ملف مراجعة للبدء في للمشرف األكاديميبتسليم النموذج الدراسة واالمتحانات منسب\* يقوم**  الخريج الأكاديمي والتأكيد على إنجازه لكل المقررات الدراسية،حيث يتم سحب نسخة من كشف الدرجات من المنظومة الإلكترونية ليتم مراجعته من قبل المشرف للتأكيد النهائ*ي* عل*ى* صحة البيانات فيه وتوقيعه على النموذج ومن ثم يسلم إل*ى* منسق الدراسة والامتحانات ليتم مراجعة المنظومة وتثبيت كل المواد إلكترونياً، ويتم اعتماد النموذج من قبل رئيس القسم.

\* يتم سحب النسخة الأخيرة من كشف الدرجات ونسختين من الإفادة للاعتماد من قبل كلاً من: رئيس القسم، رئيس قسم الدراسة والامتحانات، ومن مسجل الكلية ومن ثم عميدها وف*ي* النهاية **يت ـــــــــــــ كاديمي.ا من وجود نسخة في ملف الطالب األولبدم اإلفادة م تسل** 

**من المسجل العام عند انتهاء كل هذ اإلعتمادات.**

 **:التنزيل اليدويلية التعامل مع طلبة آ**

عمل ألية خاصة بطلبة الكلية ككل،الذين كانوا يتبعون التنزيل اليدوي والمقيّدين بأرقام القيد:( 06، **011): ،010 ،09 ،08 ،07**

- **صرف أرقام جامعية للطلبة من قبل المسجل العام بالكلية. ومة نتا ج بالمنظإدراج كافة الو،إنجازها خالل السنوات الماضيةحصر المواد التي تم**  الالكتر و نبية التابعة للكلية<u>.</u> **.البيانات الشخصية للطالب كافة والتأكد منتوجيه الطلبة للدخول للمنظومة مراجعة كل المواد التي تم إنجازها بالفصول الماضية والتأكد من إدراجها جميعها بالمنظومة، وفي حالة وجود بعض المواد المفقودة يقوم الطالب بمراجعة مشرفه األكاديمي**  ليقوم منسق الدراسة والامتحانات بالقسم بإضافتها للمنظومة لاحقاً .  **لهم توضي ألية التنزيل اإللكتروني خالل الفصول الالحقة.**
- **سين م لتحمتابعة الوضع األكاديمي للطالب ومساعدتهم في تنزيل المواد، والشد على أياديه مستواهم الدراسي من قبل المشرفين وصوالً لمرحلة التخرج.**

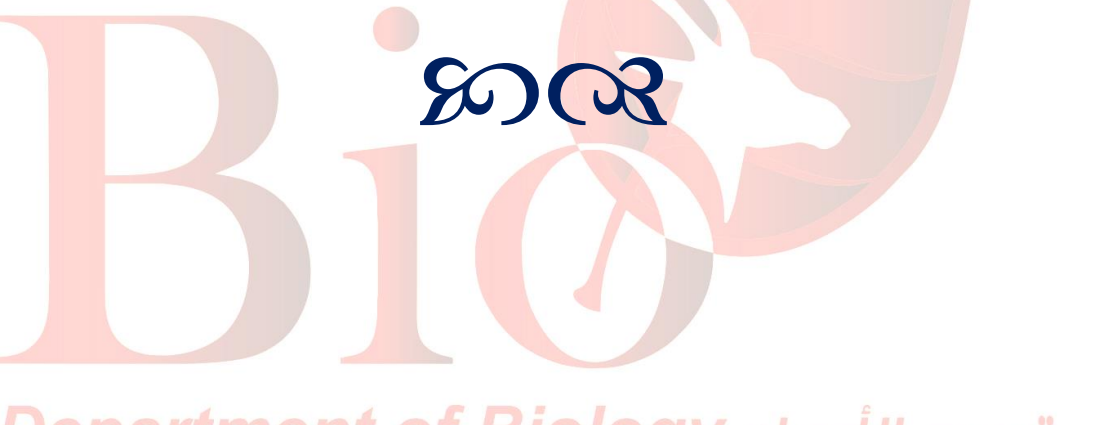

قسم الأحياء Department of Biology